TITLE 'CPM86+ DISK BIOS MODULE FOR S100 Computers IDE CONTROLLER'

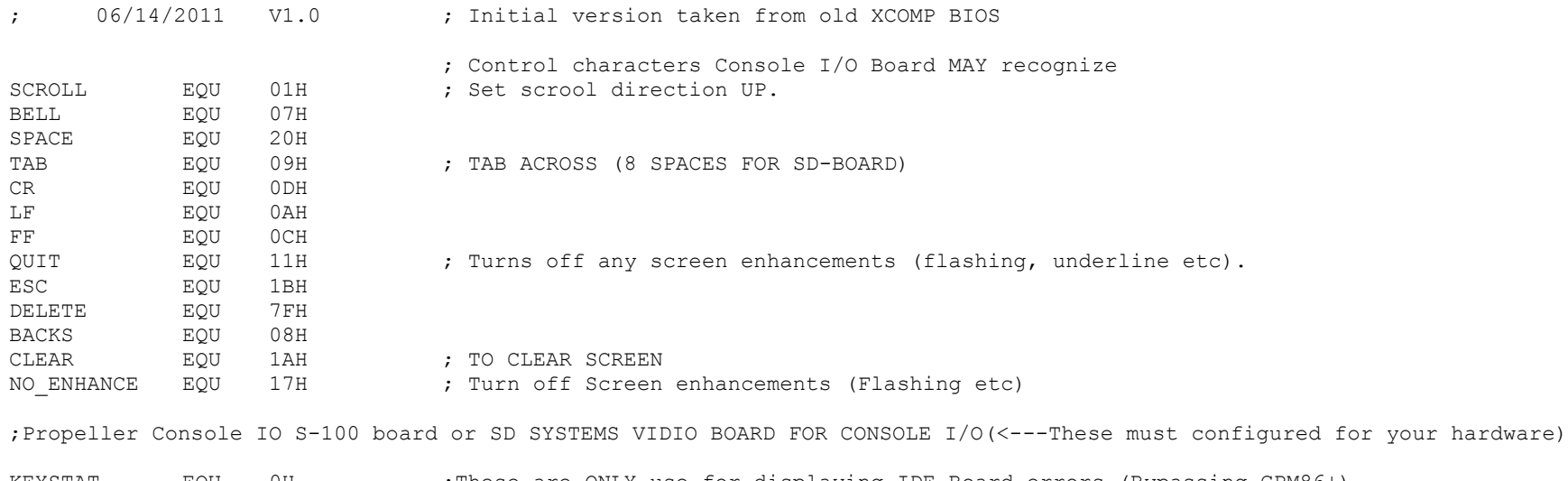

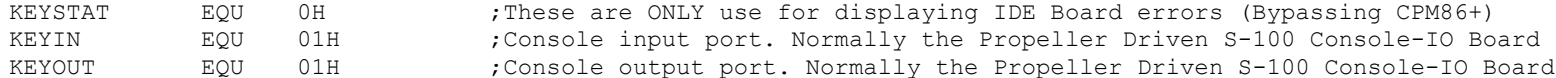

;Ports for 8255 chip. Change these to specify where the 8255 is addressed, ; and which of the 8255's ports are connected to which IDE signals. ;The first three control which 8255 ports have the control signals, ;upper and lower data bytes. The fourth one is for mode setting for the ;8255 to configure its ports, which must correspond to the way that ;the first three lines define which ports are connected.

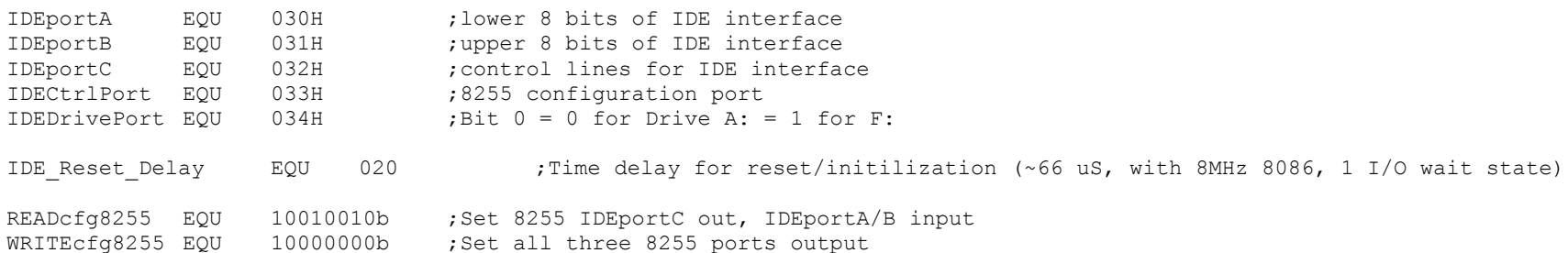

;IDE control lines for use with IDEportC. Change these 8 ;constants to reflect where each signal of the 8255 each of the ;IDE control signals is connected. All the control signals must ;be on the same port, but these 8 lines let you connect them to ;whichever pins on that port.

IDEa0line EQU 01H ;direct from 8255 to IDE interface IDEa1line EQU 02H ;direct from 8255 to IDE interface IDEa2line EQU 04H ;direct from 8255 to IDE interface IDEcs0line EQU 08H ;inverter between 8255 and IDE interface IDEcs1line EQU 10H ;inverter between 8255 and IDE interface IDEwrline EQU 20H ;inverter between 8255 and IDE interface IDErdline EQU 40H ;inverter between 8255 and IDE interface IDErstline EQU 80H ;inverter between 8255 and IDE interface ; ;Symbolic constants for the IDE Drive registers, which makes the ;code more readable than always specifying the address pins REGdata EQU IDEcs0line REGerr EQU IDEcs0line + IDEa0line REGseccnt EQU IDEcs0line + IDEa1line REGsector EQU IDEcs0line + IDEa1line + IDEa0line REGcylinderLSB EQU IDEcs0line + IDEa2line REGcylinderMSB EQU IDEcs0line + IDEa2line + IDEa0line REGshd EQU IDEcs0line + IDEa2line + IDEa1line ; (OEH) REGcommand EQU IDEcs0line + IDEa2line + IDEa1line + IDEa0line ;(0FH) REGstatus EQU IDEcs0line + IDEa2line + IDEa1line + IDEa0line REGcontrol EQU IDEcs1line + IDEa2line + IDEa1line REGastatus EQU IDEcs1line + IDEa2line + IDEa1line + IDEa0line ;IDE Command Constants. These should never change. COMMANDrecal EQU 10H COMMANDread EQU 20H COMMANDwrite EQU 30H COMMANDinit EQU 91H COMMANDid EQU 0ECH COMMANDspindown EQU 0E0H COMMANDspinup EQU 0E1H ; MAXSEC EQU 3DH ;Sectors per track for CF my Memory drive, Kingston CF 8G. (CPM format, 0-3D) ;Note this will also work with a Seagate 6531 IDE drive SECSIZ EQU 512 ; Always 512 byte sectors ; ; IDE Status Register: ; bit 7: Busy 1=busy, 0=not busy ; bit 6: Ready 1=ready for command, 0=not ready yet ; bit 5: DF 1=fault occured insIDE drive ; bit 4: DSC 1=seek complete ; bit 3: DRQ 1=data request ready, 0=not ready to xfer yet ; bit 2: CORR 1=correctable error occured ; bit 1: IDX vendor specific ; bit 0: ERR 1=error occured

;Here are the crital offset values:-

iopb mcnt equ byte ptr 15 ;Sector count for multi sector R/W's iopb\_drive equ byte ptr 14 ; Selected Drive iopb track equ word ptr 12 ;Selected track iopb sector equ word ptr 10 ;Selected Sector iopb dmaseg equ word ptr 8 ;Selected DMA Segment iopb dmaoff equ word ptr 6 ;Selected Segment offset

CSEG

EXTRN ?PMSG:NEAR, ?SMSG:NEAR, @sysdat:word EXTRN ?CO:NEAR, ?CSTS:NEAR, ?CI:NEAR

;------HARD DISK INITILIZATION ROUTINE---------------------------------

;;;;; HDINIT: HDINIT1:RET

HDINIT0:RET ;Pospone until Logon

;------HARD DISK LOGIN ROUTINE------------------------------------------- ; Entry BX = DPH OFFSET ; CL = SELECTED DISK ; Exit BX = 0 IF ILLEGAL SELECT ; = OFFSET OF DPH RELATIVE TO O.S. DATA SEGMENT ; Note Login is called only once (or again after a ^C). Normal drive selection should be done ; in the actual Sector R/W Routines

## HDLOGIN0:

PUSH BX XOR AL, AL  $\sim$  ;For our CPM86+ system will be only 0 or 5 OUT IDEDrivePort, AL ; Select IDE Drive 0 (CPM A:) MOV SI,Offset SAYSIGNON0 CALL ?SMSG ;Announce on speaker (If present) CALL COMMON\$INIT JB LOGIN\_ERROR POP BX RET

HDLOGIN1:

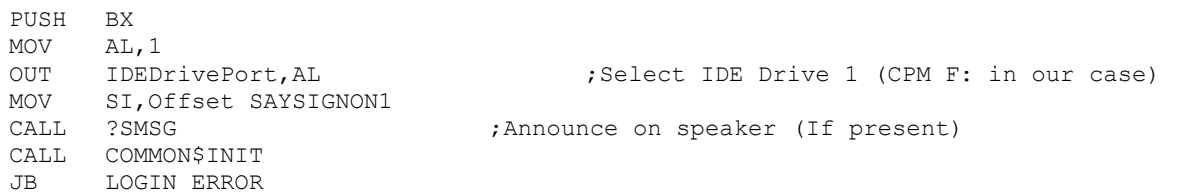

POP BX

RET

## LOGIN\_ERROR:

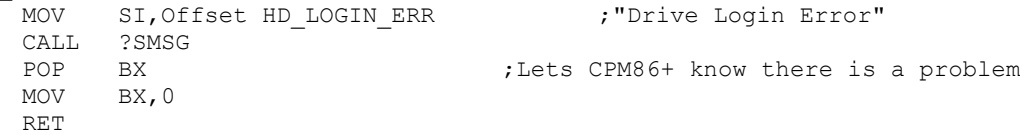

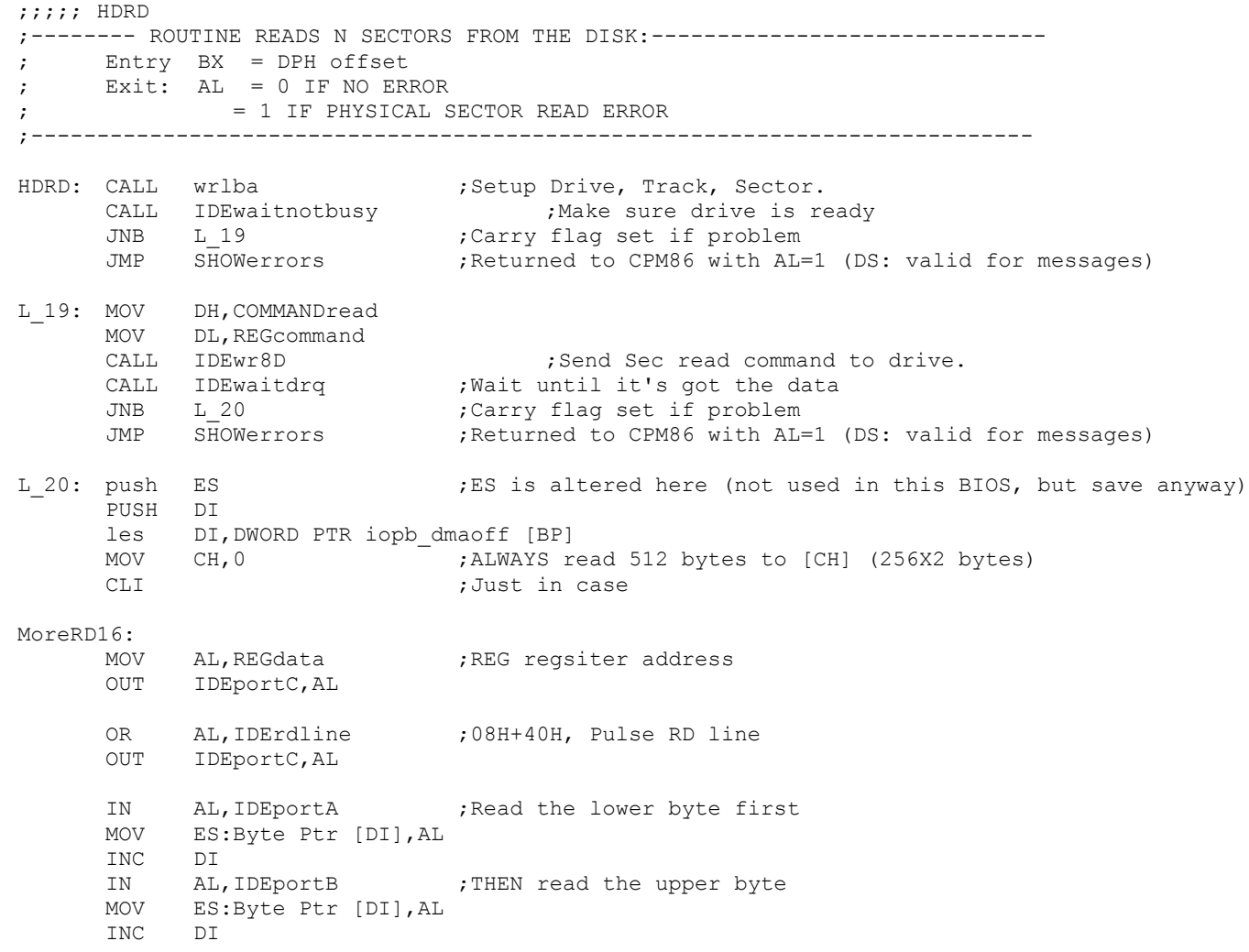

MOV AL, REGdata ; Deassert RD line OUT IDEportC,AL DEC CH ;256 times for 512 bytes JNZ MoreRD16 STI :Turn back on POP DI POP ES ;Get back ES from above MOV DL, REGstatus CALL IDErd8D :Returned data in DH MOV AL,DH AND AL, 1H ;Ret AL=0 for all OK JZ NEXT\_SECTOR\_RD JMP SHOWerrors ;Returned to CPM86 with AL=1 (DS: valid for messages) NEXT SECTOR RD:  $;W$  , we have done one sector, are there more dec iopb mcnt [BP] ;Decrease multi-sector count jz RD SEC DONE ; Stay here until all sectors read mov ax,iopb\_sector [BP] inc ax cmp ax,MAXSEC jb SameRtrak ;Still on same track inc iopb track [BP] ;Next track xor  $ax, ax$  ;Note how sectors are numbered in CPM86+  $0, 1, 2, 3...$ SameRtrak: mov iopb\_sector [BP],ax add iopb dmaoff [BP], secsiz ;Note how we inc. the DMA address jmp HDRD ;CPM86+ says it will never cross a segment boundry RD\_SEC\_DONE: xor al,al ret ;-------- ROUTINE WRITES N SECTORS TO THE DISK:------------------------------ ; Entry BX = DPH offset ; Exit: AL = 0 IF NO ERROR ; = 1 IF PHYSICAL ERROR ;---------------------------------------------------------------------------- HDWRT: CALL wrlba  $\qquad \qquad ;$  Setup Drive, Track, Sector. CALL IDEwaitnotbusy . Wake sure drive is ready JNB L 22 ;Carry flag set if problem JMP SHOWerrors ;Returned to CPM86 with AL=1 (DS: valid for messages) L 22: MOV DH, COMMANDwrite

5

MOV DL, REGcommand CALL IDEwr8D ;tell drive to write a sector CALL IDEwaitdrq ; wait unit it wants the data JNB L 23 ;Carry flag set if problem JMP SHOWerrors ;Returned to CPM86 with AL=1 (DS: valid for messages) L 23: PUSH DS ; Save Local BIOS [DS] value PUSH SI lds SI, DWORD PTR iopb dmaoff [BP] MOV AL,WRITEcfg8255 OUT IDECtrlPort,AL MOV CH, 0 ;Read 512 bytes to [CH] (256X2 bytes) CLI ;Just in case MoreWR16: MOV AL,DS:Byte Ptr [SI] INC SI OUT IDEportA, AL ; Write the lower byte first MOV AL,DS:Byte Ptr [SI] INC SI OUT IDEportB, AL :THEN High byte on B MOV AL,REGdata PUSH AX OUT IDEportC, AL ; Send write command OR AL, IDEwrline ; Send WR pulse OUT IDEportC,AL POP AX OUT IDEportC, AL ; Send write command DEC CH ;256 times for 512 bytes JNZ MoreWR16 STI ;Turn back on ints POP SI POP DS ;Get back Local BIOS [DS] value MOV AL, READcfq8255 ;Set 8255 back to read mode OUT IDECtrlPort,AL MOV DL, REGstatus CALL IDErd8D ;Data returned in DH MOV AL,DH AND AL,1H JZ NEXT\_SECTOR\_WR JMP SHOWerrors ;Returned to CPM86 with AL=1 (DS: valid for messages) NEXT\_SECTOR\_WR: dec iopb mcnt [BP] ;Decrease multi-sector count jz WR SEC DONE ; Stay here until all sectors read

mov ax,iopb\_sector [BP]

inc ax cmp ax,MAXSEC jb SameWtrak ;Still on same track inc iopb\_track [BP] xor  $ax, ax$  ;Note how sectors are numbered in CPM86+  $0, 1, 2, 3...$ SameWtrak: mov iopb\_sector [BP],ax add iopb dmaoff [BP], secsiz ;Note how we inc. the DMA address jmp HDWRT ;CPM86+ says it will never cross a segment boundry WR\_SEC\_DONE: xor al,al ret ;============================= IDE DRIVE SUPPORT ROUTINES ====================================== ; Initilize the IDE Board. COMMON\$INIT:  $\qquad \qquad ;\text{Initialize the 8255, then do a hard reset on the CURRENT Selected drive, }$ MOV AL, READcfg8255 ;10010010b OUT IDECtrlPort, AL ;Config 8255 chip, READ mode MOV AL,IDErstline OUT IDEportC, AL ; Hard reset the disk drive MOV CH, IDE Reset Delay ; Time delay for reset/initilization (~66 uS, with 8MHz 8086, 1 I/O wait state) ResetDelay: DEC CH JNZ ResetDelay ;Delay (IDE reset pulse width) XOR AL,AL OUT IDEportC, AL ;No IDE control lines asserted CALL DELAY 32 ;Allow time for CF/Drive to recover MOV DH,11100000b ;Data for IDE SDH reg (512bytes, LBA mode, single drive, head 0000) ;For Trk,Sec,head (non LBA) use 10100000 ;Note. Cannot get LBA mode to work with an old Seagate Medalist 6531 drive. ;have to use the non-LBA mode. (Common for old hard disks). MOV DL, REGshd : 00001110, (OEH) for CS0, A2, A1, CALL IDEwr8D : Write byte to select the MASTER device MOV CH,080H  $:<<$  May need to adjust delay time WaitInit: MOV DL, REGstatus ; Get status after initilization CALL IDErd8D ;Check Status (info in [D]) MOV AL,DH AND AL,80H JZ DoneInit ;Return if ready bit is zero

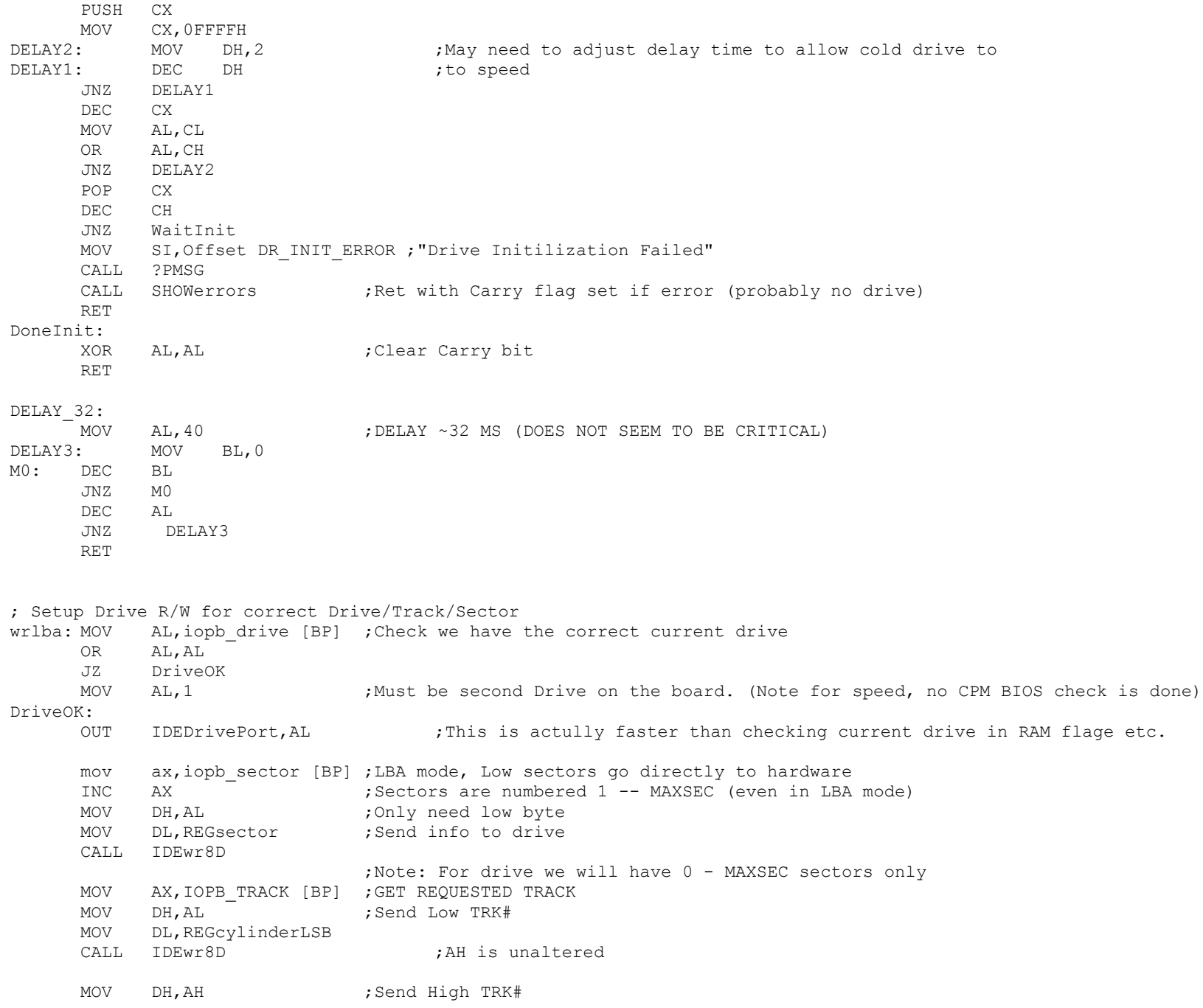

MOV DL,REGcylinderMSB CALL IDEwr8D MOV DH, 1  $;$  For now, one sector at a time MOV DL,REGseccnt CALL IDEwr8D RET IDEwaitnotbusy:  $\qquad \qquad \qquad \qquad ;$  ie Drive READY if 01000000 MOV CH,0FFH MOV AL, OFFH ;Delay, must be above 80H for 4MHz Z80. Leave longer for slower drives PUSH BX MOV Byte Ptr DELAYStore,AL MoreWait: MOV DL, REGstatus ; wait for RDY bit to be set CALL IDErd8D ;Returns with data in DH MOV AL,DH AND AL,11000000B XOR AL,01000000B JZ DoneNotbusy DEC CH JNZ MoreWait MOV AL,Byte Ptr DELAYStore ;Check timeout delay DEC AL MOV Byte Ptr DELAYStore,AL JNZ MoreWait STC 6. The state of the state of the state of the state of the state of the state of the state of the state of the state of the state of the state of the state of the state of the state of the state of the state of the sta POP BX RET DoneNotBusy: OR AL, AL ;Clear carry it indicate no error POP BX RET ;Wait for the drive to be ready to transfer data. ;Returns the drive's status in Acc IDEwaitdrq: MOV CH,0FFH MOV AL, OFFH ;Delay, must be above 80H for 4MHz Z80. Leave longer for slower drives PUSH BX MOV Byte Ptr DELAYStore,AL MoreDRQ: MOV DL, REGstatus ; wait for DRQ bit to be set CALL IDErd8D :Return with data in DH MOV AL,DH AND AL,10001000B CMP AL,00001000B JZ DoneDRQ DEC CH

JNZ MoreDRQ MOV AL,Byte Ptr DELAYStore ;Check timeout delay DEC AL MOV Byte Ptr DELAYStore,AL JNZ MoreDRQ STC 6. 1997 : Set carry to indicate error POP BX RET DoneDRQ: OR AL, AL (Clear carry POP BX RET

;------------------------------------------------------------------ ; Low Level 8 bit R/W to the drive controller. These are the routines that talk ; directly to the drive controller registers, via the 8255 chip. ; Note the 16 bit I/O to the drive (which is only for SEC R/W) is done directly ; in the routines READSECTOR & WRITESECTOR for speed reasons.

## IDErd8D: ;READ 8 bits from IDE register in [E], return info in [D]

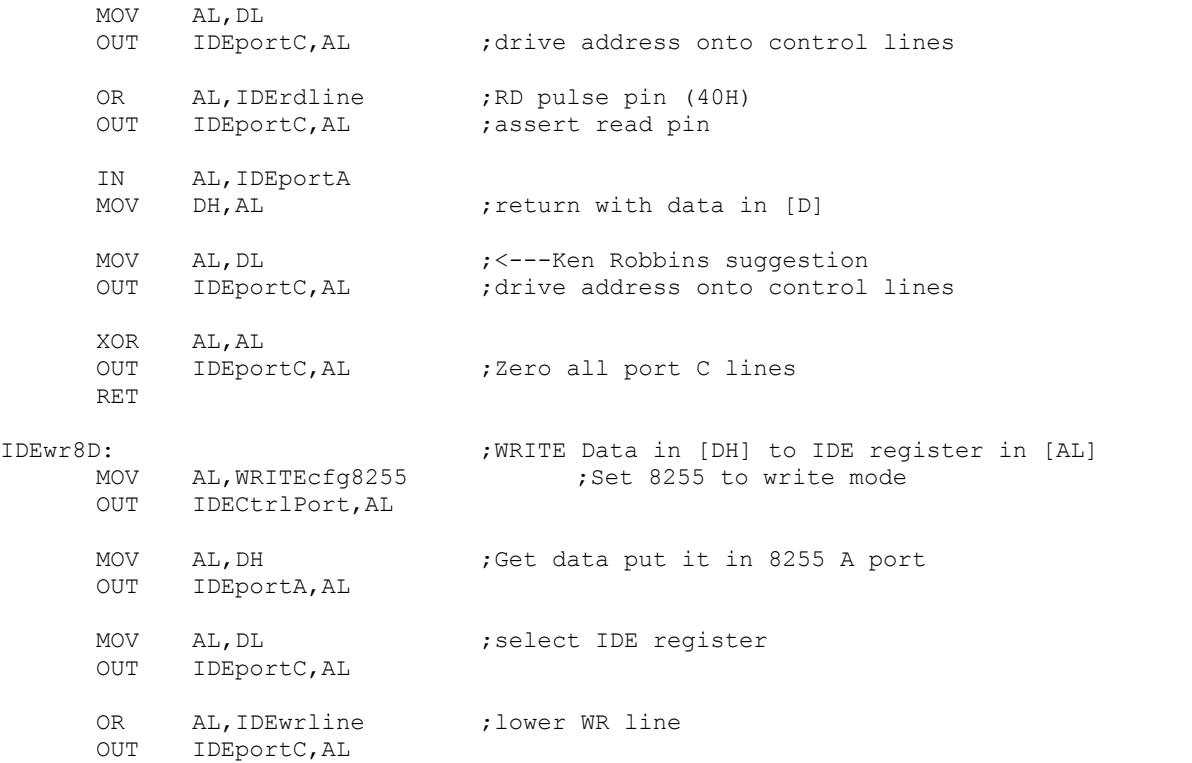

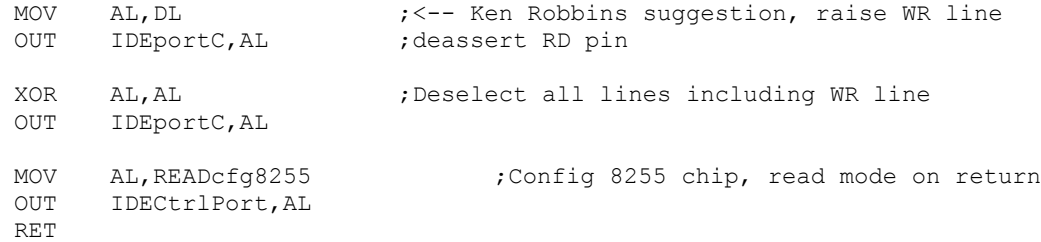

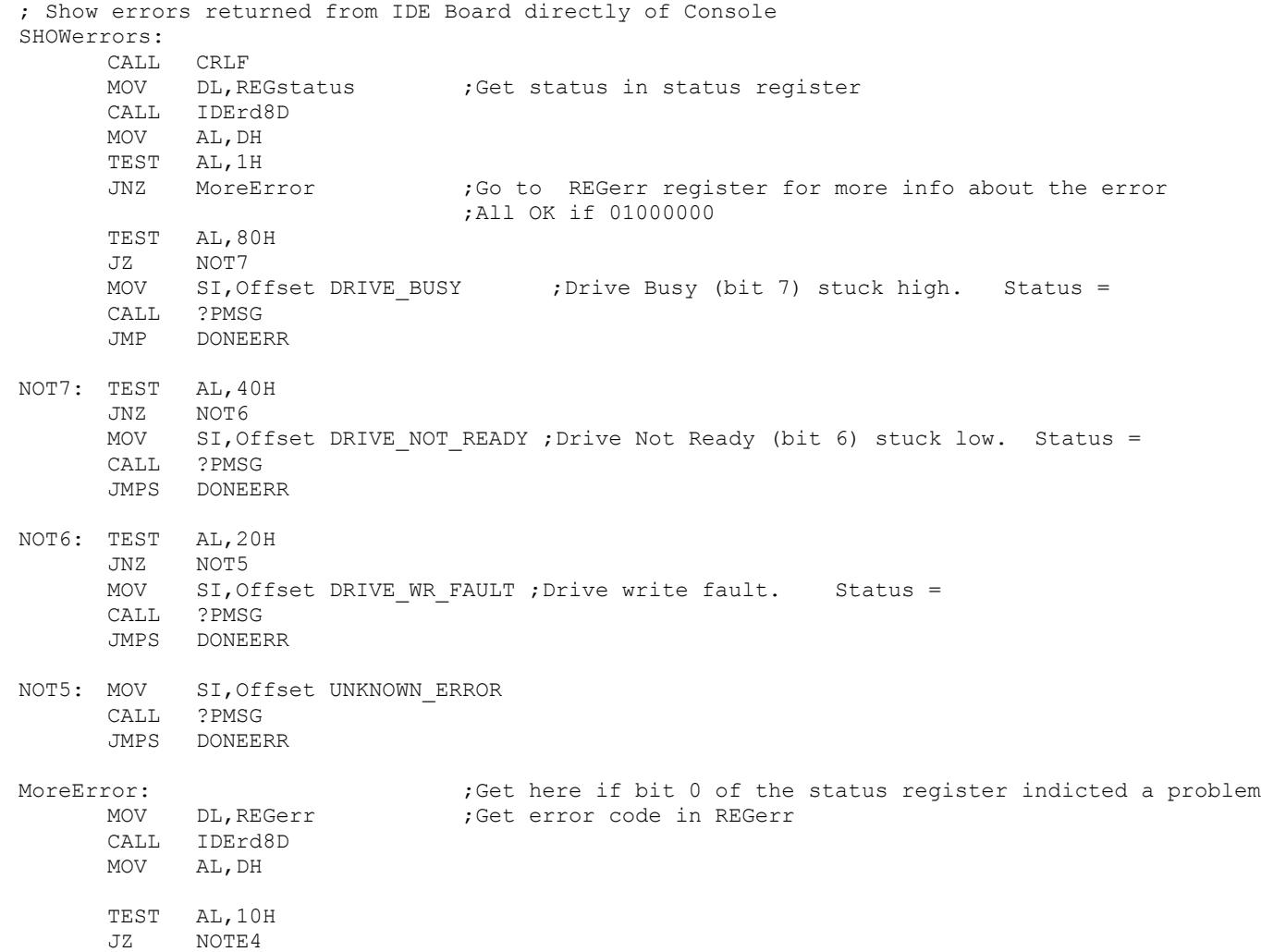

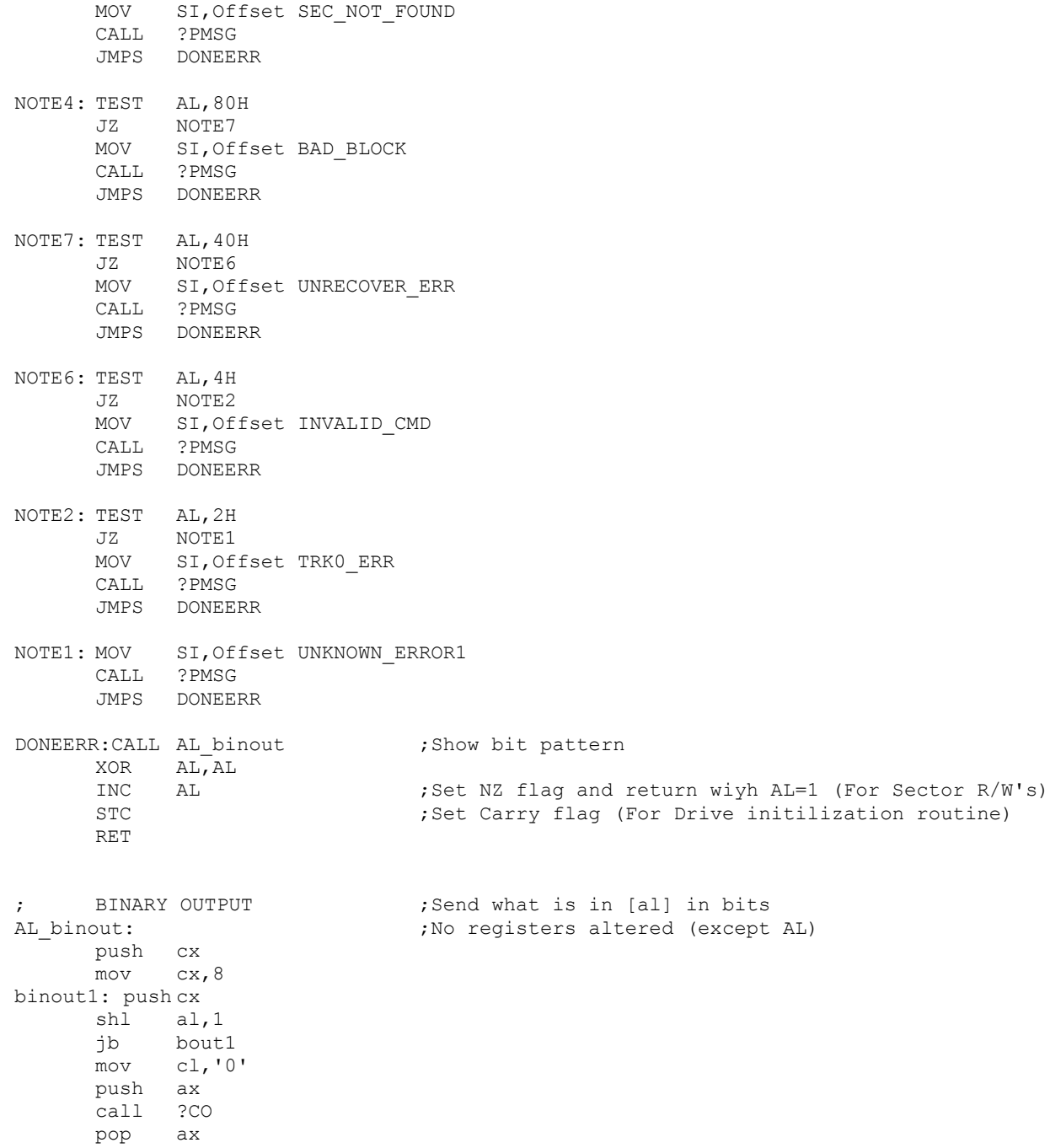

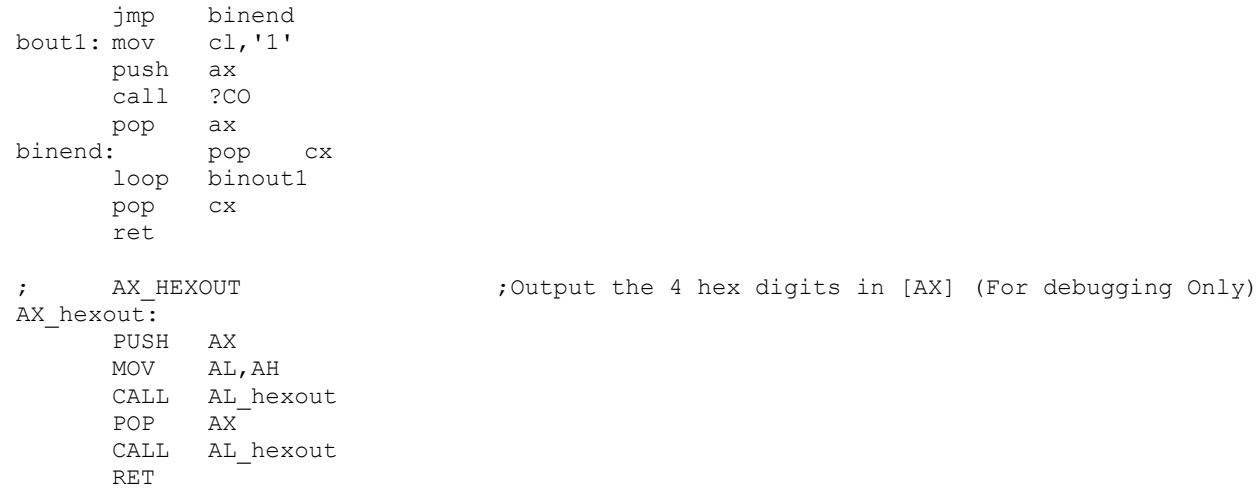

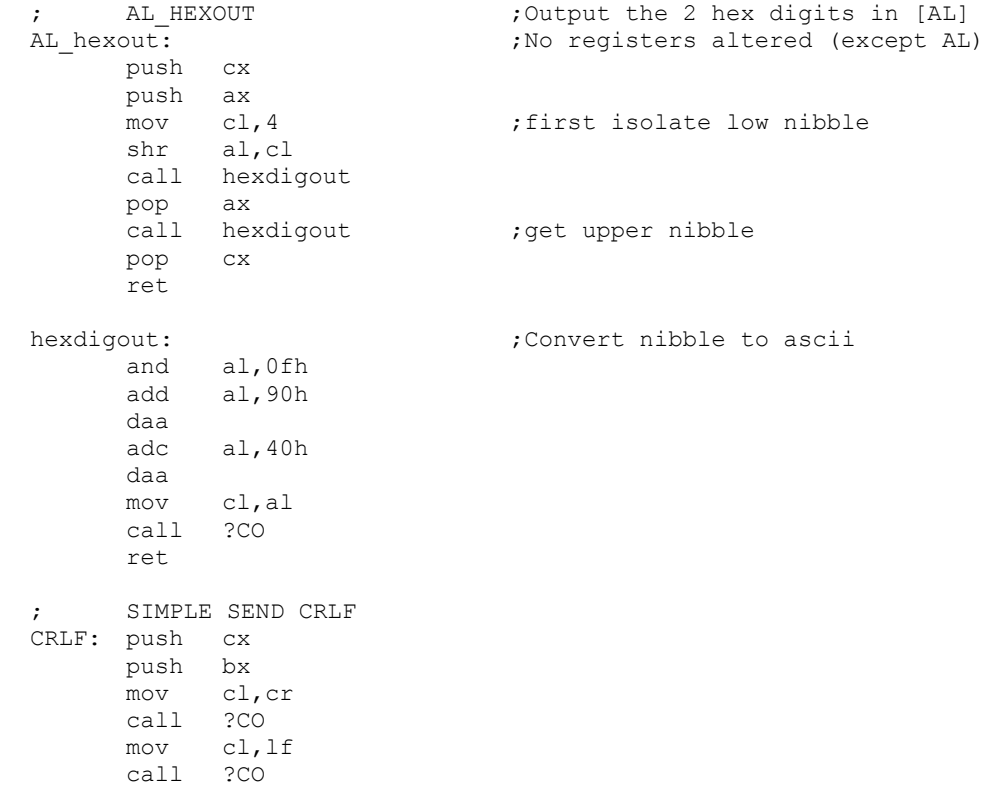

pop bx pop cx

ret

DSEG

PUBLIC @DPHA, @DPHF

;------------------------- DATA STORAGE AREA -------------------------------

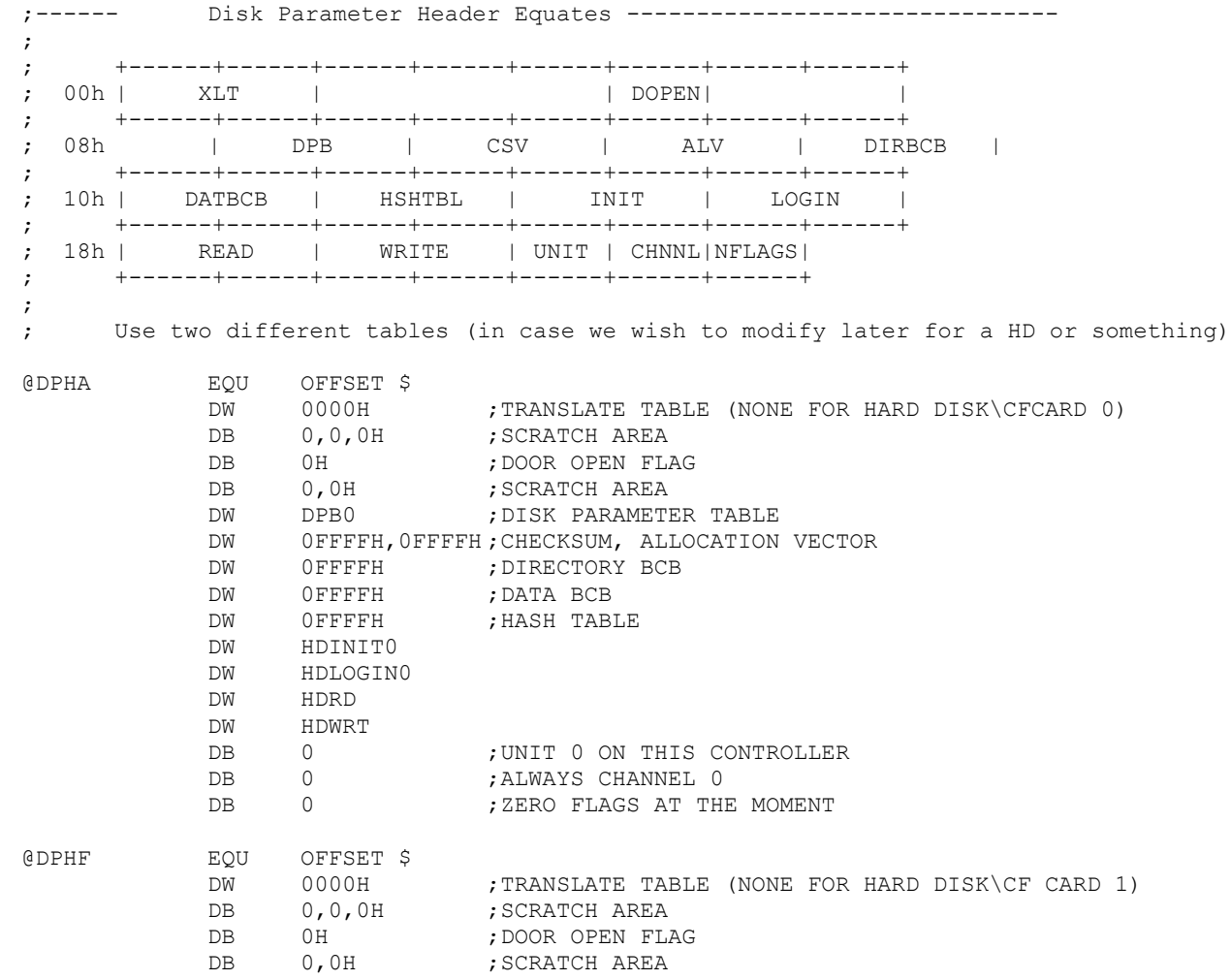

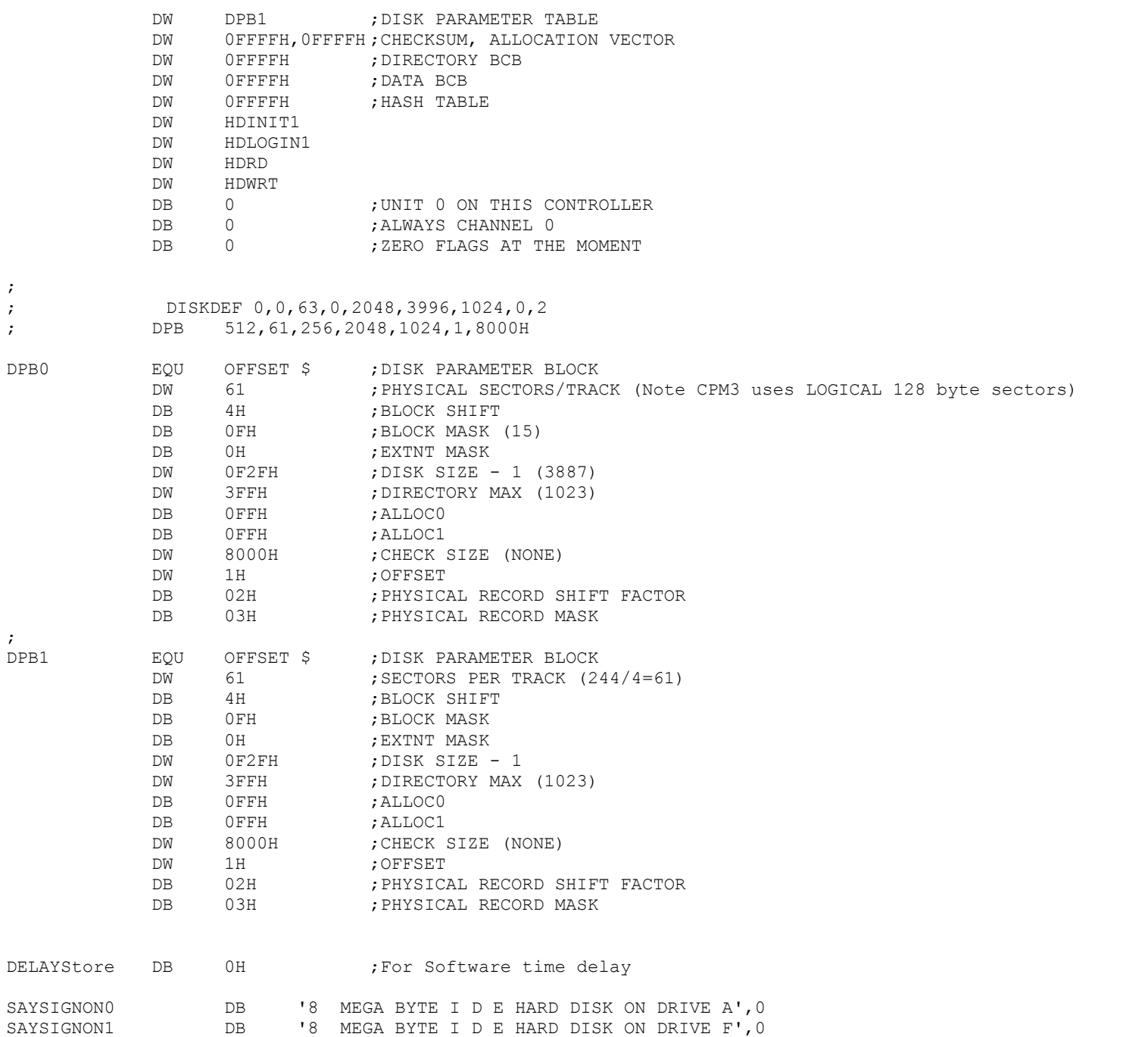

;<br>;<br>;

15

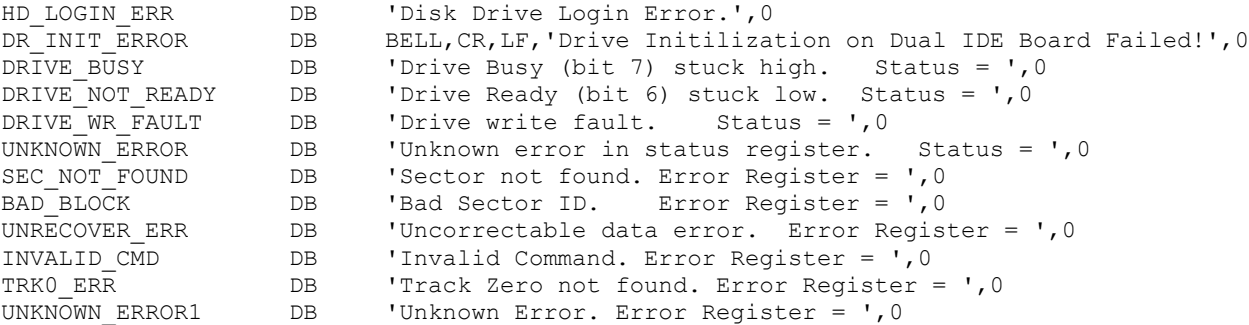

END